#### DRAPES: Diffusion for weakly supervised searches

Hammers and Nails, Swiss Edition 2023 Debajyoti Sengupta, Matthew Leigh, Johnny Raine, Sam Klein, Tobias Golling

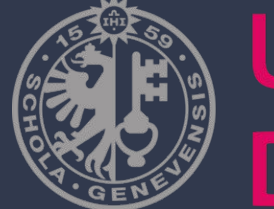

UNIVERSITÉ DE GENÈVE

#### Established Task

- Use CWOLA to look for anomalous samples

- Signal region contains: **B+S**
- Template should contain: **B (+S')**

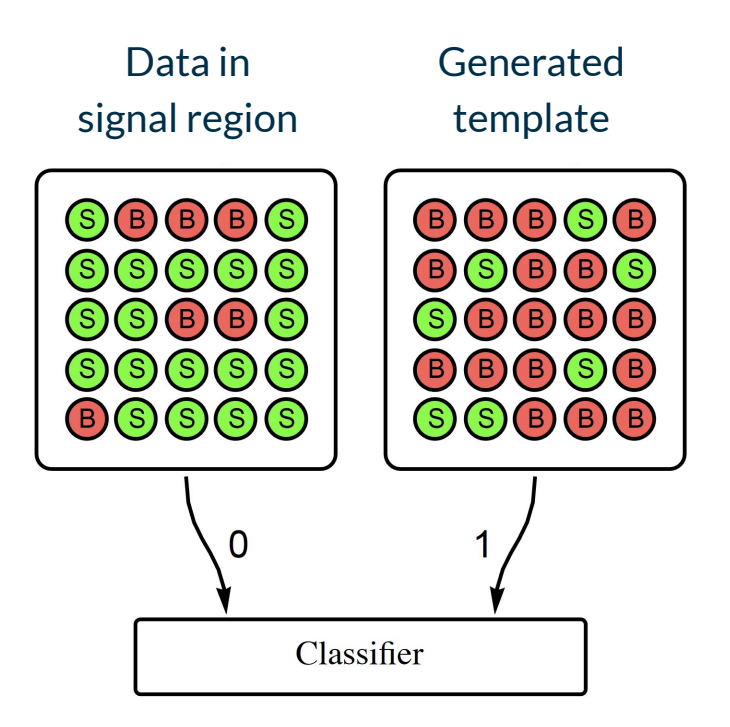

## Weakly Supervised Regime

- Generate a background template in signal region (SR)
- Train a classifier b/w template and SR data.

Existing template generators:

- 1. **CATHODE**: flow based conditional generator (data driven)
- 2. **CURTAINs**: flow based feature morpher (data driven)
- 3. **FETA**: flow based feature morpher (simulation assisted)
- 4. **SALAD**: classifier based reweighting (simulation assisted)

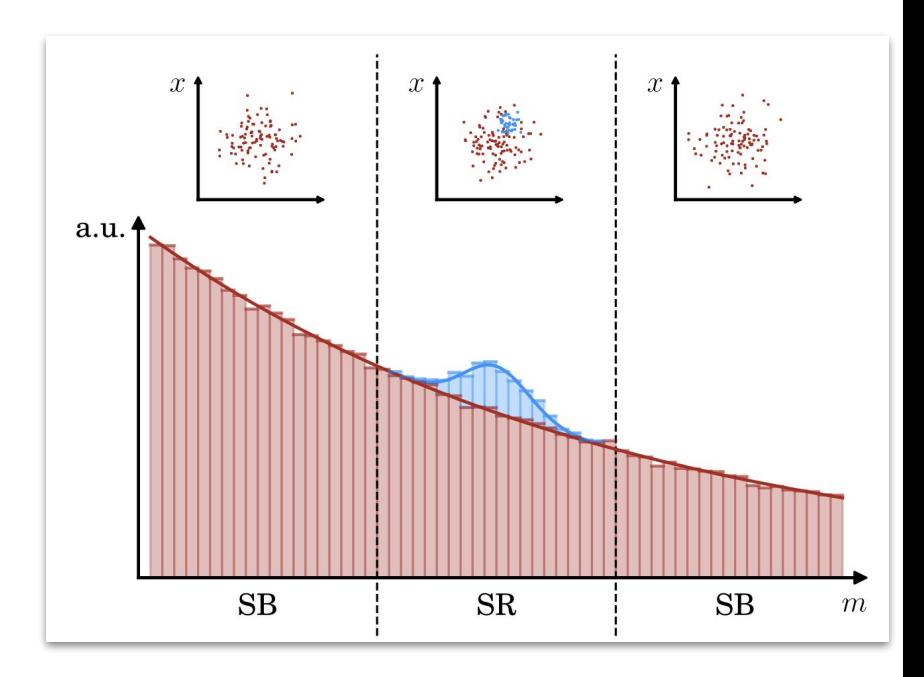

### Weakly Supervised Regime

- Results for the **[LHCO RnD](https://zenodo.org/records/4536377) dataset** 
	- Background: QCD dijets
	- Signal:  $W' \rightarrow X(qq) Y(qq)$
- Features:  $m_{J_1}, \Delta m_J = m_{J_1} m_{J_2}, \tau_{21}^{J_1}, \tau_{21}^{J_2}, \Delta R_{JJ} = \sqrt{\Delta \eta^2 + \Delta \phi^2}$

SIC =  $\varepsilon_{\rm s}$  /  $\sqrt{\varepsilon_{\rm b}}$  as a function of  $\varepsilon_{\rm s}$  for 1500 signal samples doped in. All methods perform comparatively well in regions of interest

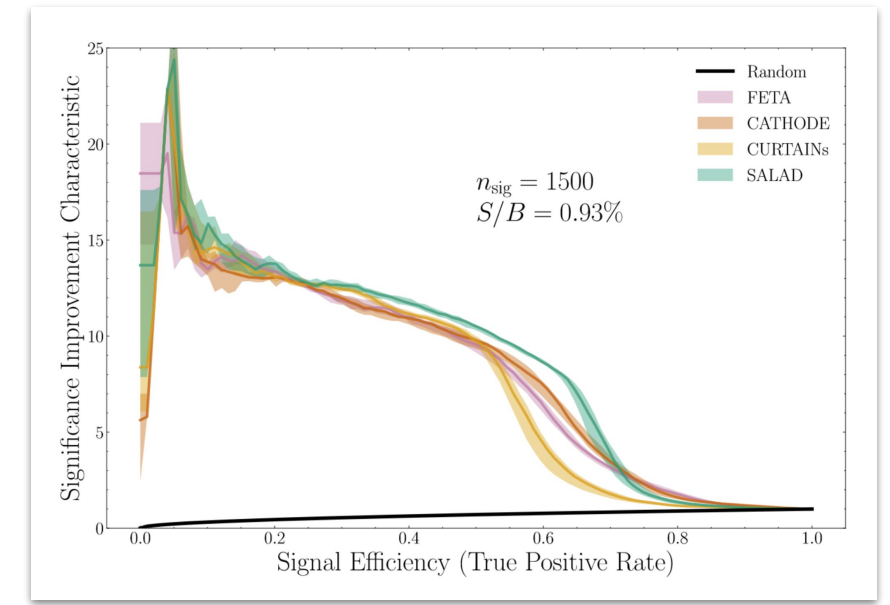

from : [2307.11157](https://arxiv.org/abs/2307.11157)

#### Drapes: Denoising resonant anomalies by perturbing existing samples

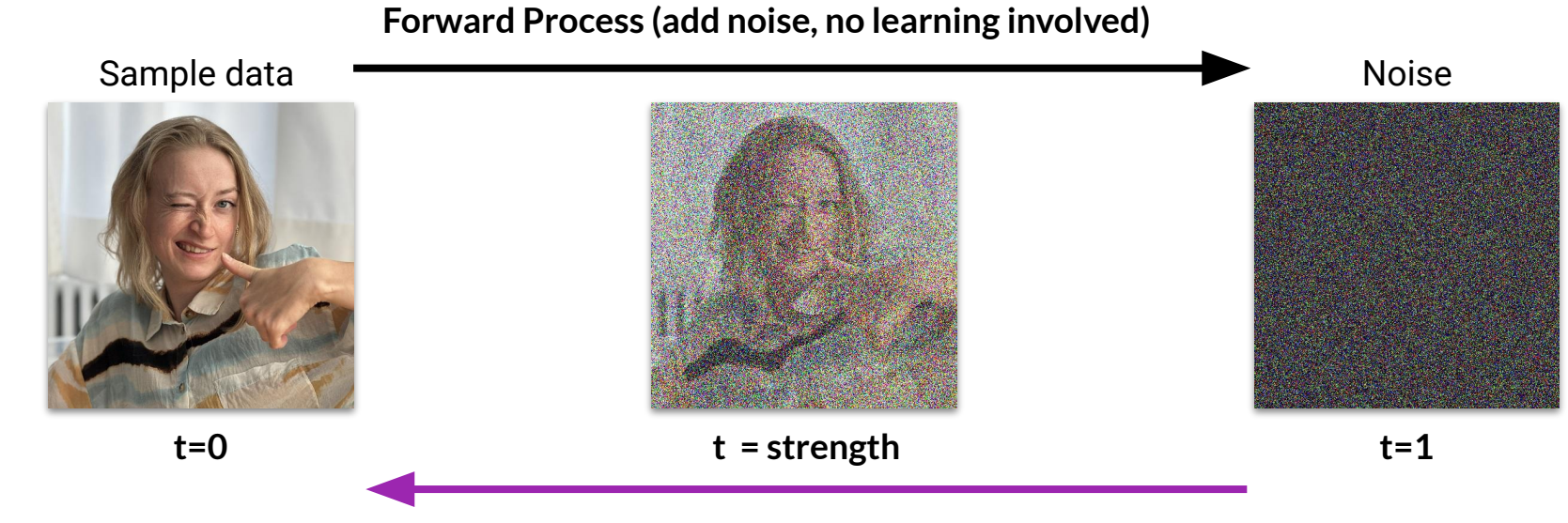

#### **Reverse Process (requires neural net)**

### Drapes: Training and inference

- $\rightarrow$  Dense residual network
- ➔ EDM **Diffusion** setup (PC-Droid)
- ➔ Train on **SIDEBAND DATA,** Condition on mass.
- To Generate template:
	- $\circ$  Sample data  $\rightarrow$  add noise  $\rightarrow$  sample mass  $\rightarrow$  denoise

Considerations:

- 1. Where the data is sampled from<br>2. How much noise is added and th
- 2. How much noise is added and then denoised

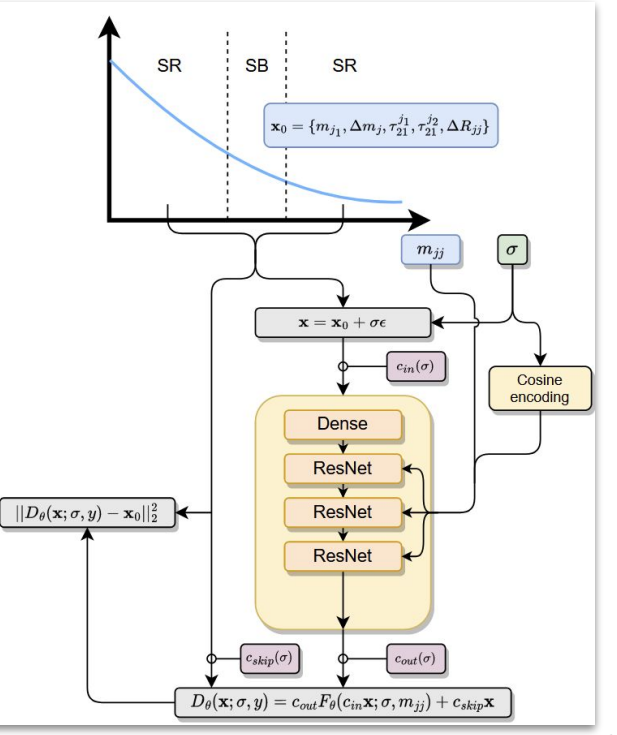

#### Drapes Variants: Where is the data sampled from?

DRAPES SB:

- Sample data  $(t = 0)$  from SB
- Give sample new mass (CURTAINs mode)

DRAPES SR:

Sample data (t=0) from SR

DRAPES MC:

Sample data (t=0) from MC (FETA mode)

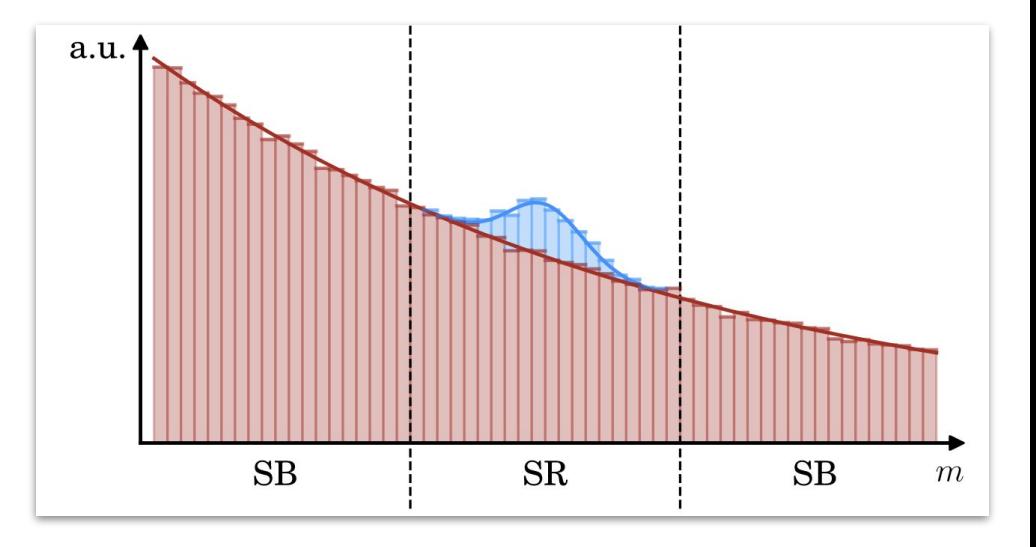

#### Drapes Variants: How much noise is added and denoised?

Drapes Φ :

- Full noise and denoise (corresponding to a Gaussian of width 80, and back) (CATHODE Mode)

Can also choose to only add a fraction of the noise, and then denoise.

- i.e. instead of sigma = 80, stop at sigma = sigma' and denoise.
- Performing fewer diffusion steps ⇒ faster

### Effect of partial diffusion

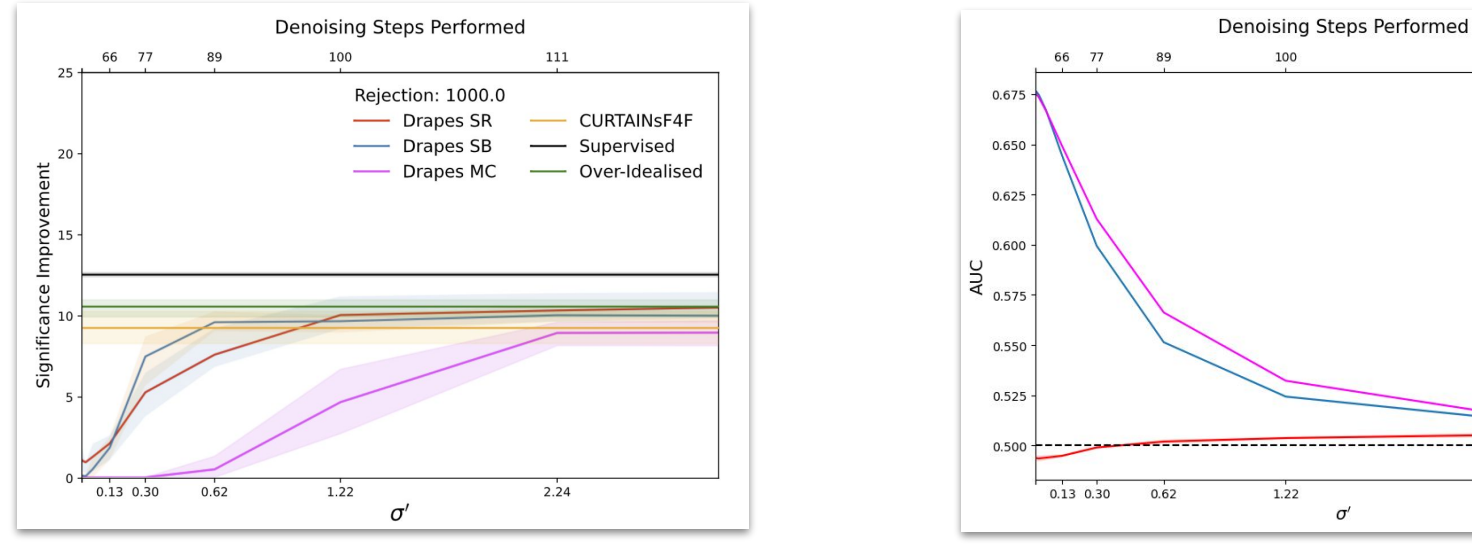

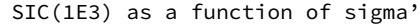

SIC(1E3) as a function of sigma' and the state of the AUC for template vs background as a state of the SIC(1E3) as a function of sigma' function of sigma'

111

 $2.24$ 

- Drapes SR

**Drapes SB** 

Drapes MC

Performance  $\sim$  saturates at sigma' = 2.24, also where AUCs  $\le$  = 0.52:

- $\rightarrow$  Good template reconstruction + good performance
- $\rightarrow$  Not full denoising  $\rightarrow$  saves on time.

# Performance

#### Performance as a function of signal present

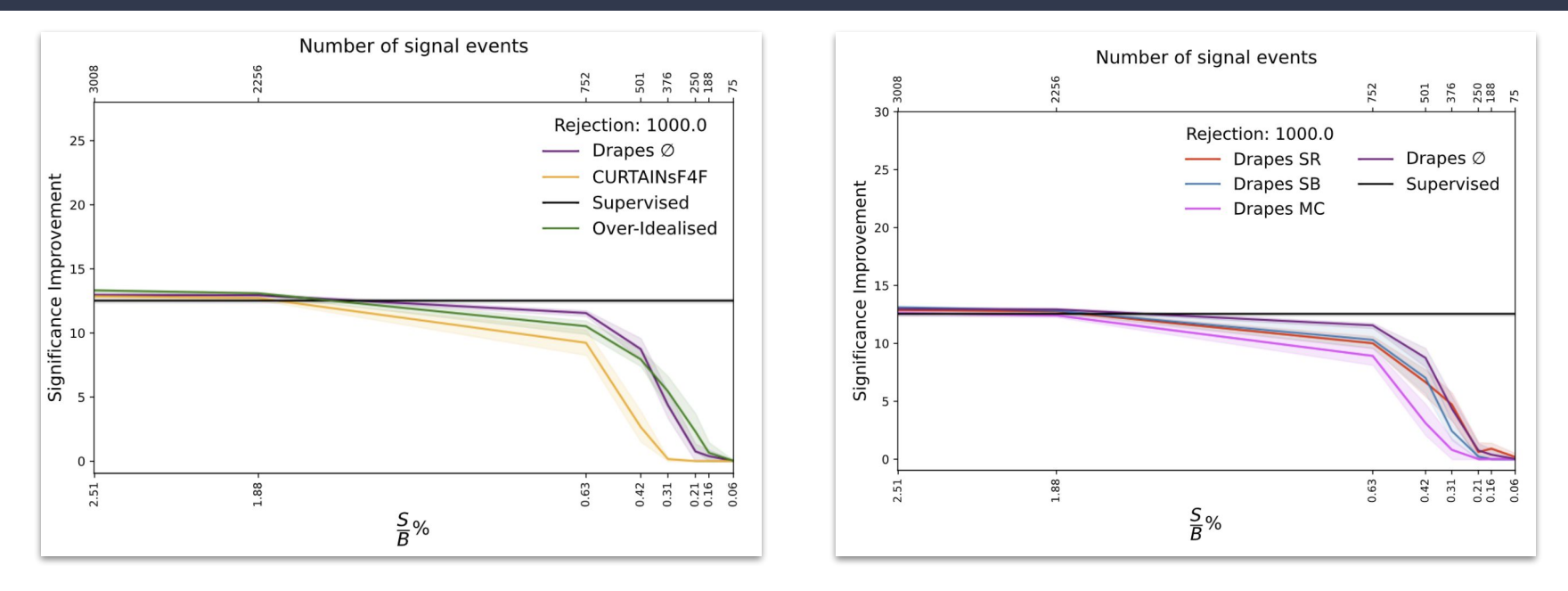

Drapes Φ outperforms existing competition across a wide range!

#### Drapes for constituent level

Instead of the high level features, train a diffusion model to generate the jet point cloud.

Use Droid model to conditionally generate jets

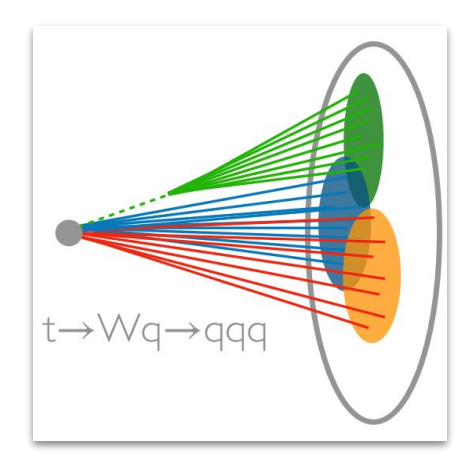

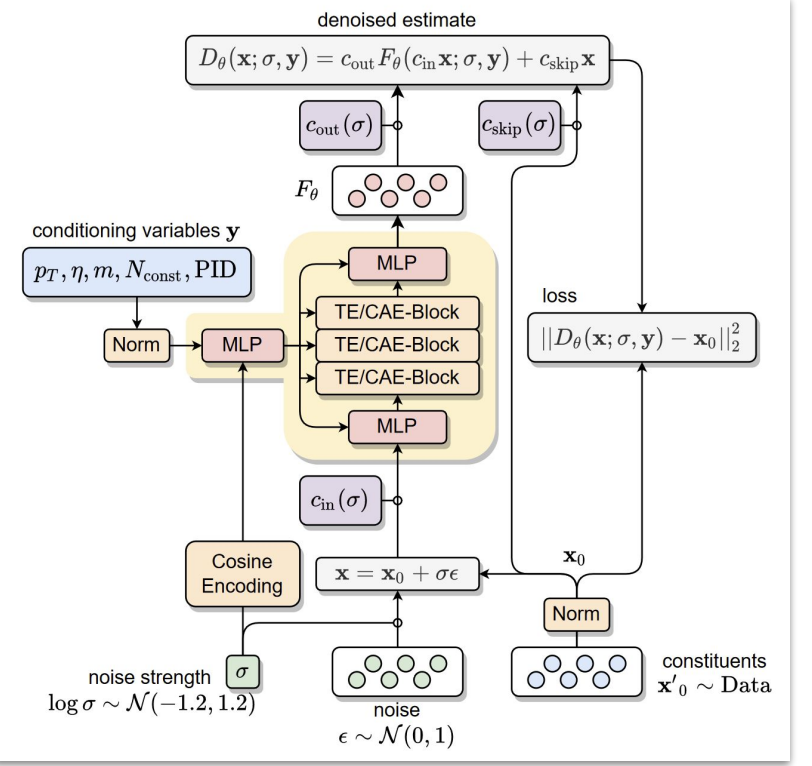

https://arxiv.org/abs/2307.06836

#### Discriminator used for CWoLa

- The two jets are processed by the same network.
- The outputs are added and passed through MLP.

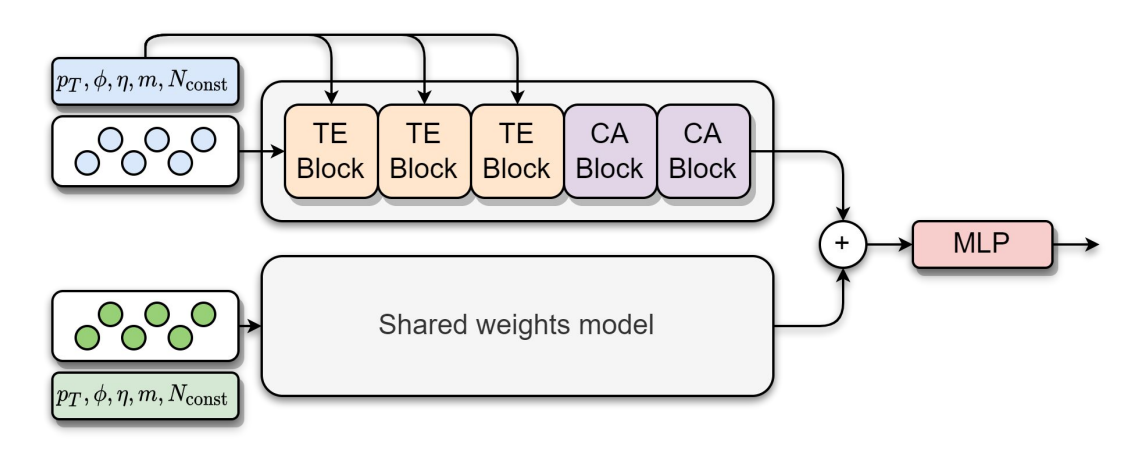

#### Drapes for constituent level

Huge improvement in SIC for several dopings.

High level features still performant for lower signal strengths!

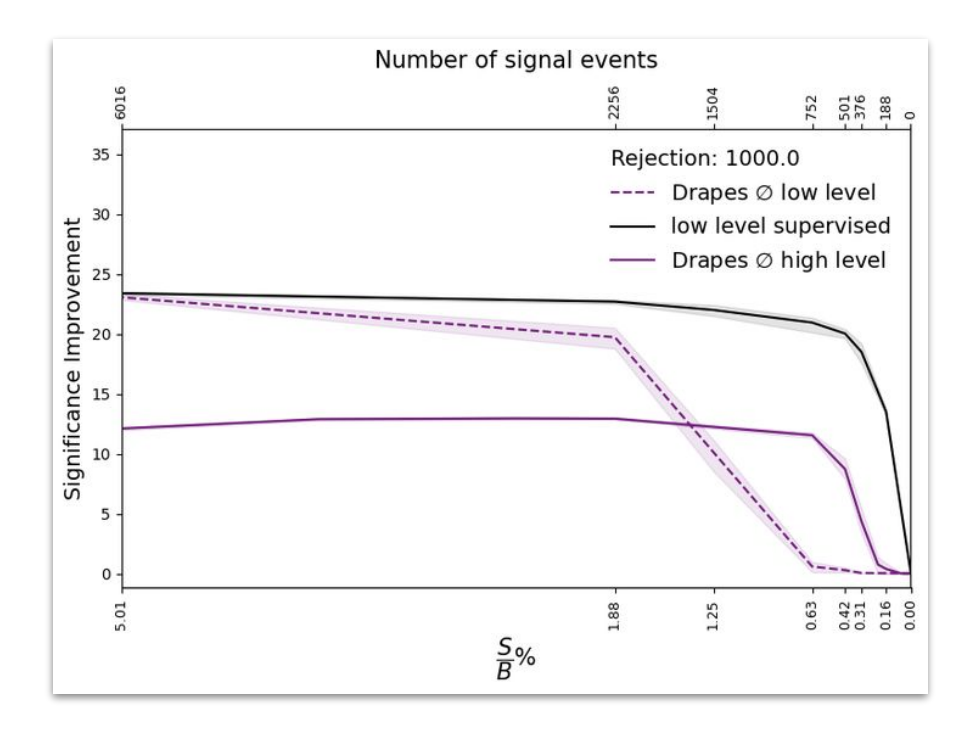

#### Conclusion

- 1. Diffusion perfectly viable for template generation
- 2. Partial diffusion saves time on template generation
- 3. Weakly supervised searches with low level data!

# Backup

#### Diffusion Models

#### **Forward / noising process**

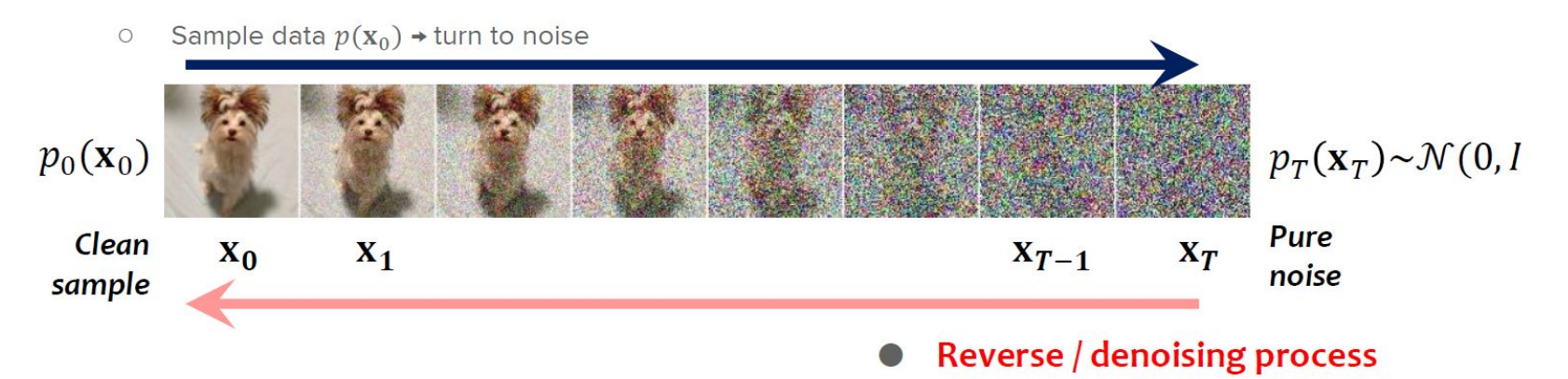

Sample noise  $p_T(\mathbf{x}_T) \rightarrow$  turn into data  $\circ$ 

#### Established Task

- Use CWOLA to look for anomalous samples
- Signal region contains: **B+S**
- Template should contain:**B (+S')**

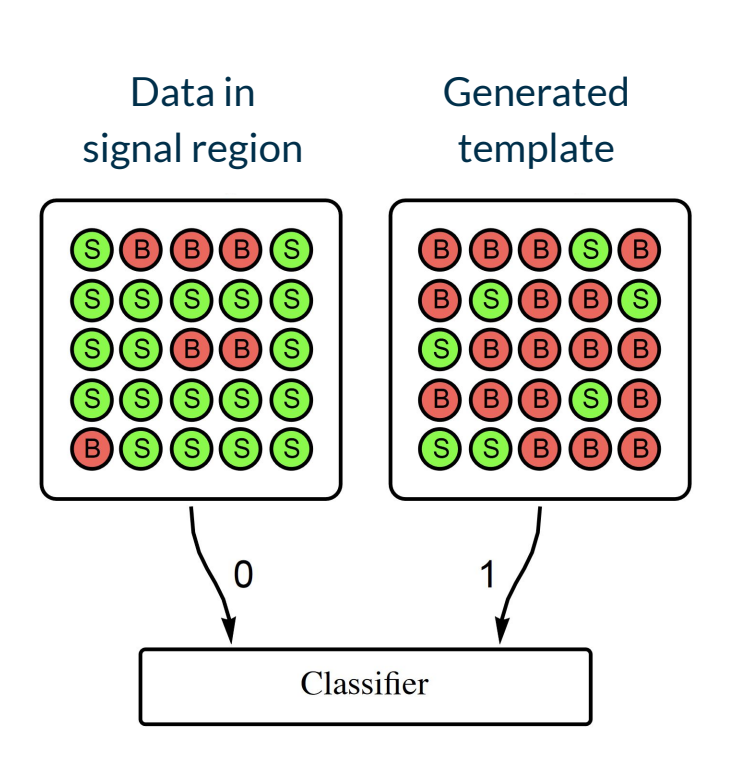

#### **CATHODE**

- Use **NORMALISING FLOW**

- Train on sidebands
- Condition on mass
- Use to generate in signal region

![](_page_18_Figure_5.jpeg)

#### **CURTAINS**

- Rather than generate from scratch
- Learn how to **modify** data
	- **- ie: Take a sample, give it a new mass, and morph**

![](_page_19_Figure_4.jpeg)

#### FETA

- Learn to transform **MC** to **DATA**
- Train by transforming sidebands
- Apply in signal region
- Learn how to **modify** data
	- Give it **new origin**

![](_page_20_Figure_6.jpeg)

- IMG2IMG allows us to **modify data**
- Where do we modify **our data from**?
	- **- DRAPES SB**
	- From the sideband
	- Give sample new mass
	- CURTAINS

![](_page_21_Figure_7.jpeg)

- IMG2IMG allows us to **modify data**
- Where do we modify **our data from**?
	- **- DRAPES SB**
	- From the sideband
	- Give sample new mass
	- CURTAINS

![](_page_22_Figure_7.jpeg)

- IMG2IMG allows us to **modify data**
- Where do we modify **our data from**?
	- **- DRAPES SR**
	- From the signal region
	- Should make signal samples less "signally"

![](_page_23_Figure_6.jpeg)

- IMG2IMG allows us to **modify data**
- Where do we modify **our data from**?
	- **- DRAPES MC**
	- From the another MC template
	- Change sample generation
	- FETA

![](_page_24_Figure_7.jpeg)

 $a.u.$ 

#### But there's more!

● Directly generating from noise is not the only way diffusion models can be used

![](_page_25_Picture_2.jpeg)

#### IMG2IMG

![](_page_26_Picture_1.jpeg)

#### IMG2IMG

![](_page_27_Figure_1.jpeg)

![](_page_27_Figure_2.jpeg)

![](_page_27_Figure_4.jpeg)

#### Diffusion Anomaly Detection

- Method has seen success in image applications
- Won't be exactly how we will use it

![](_page_28_Figure_3.jpeg)

https://arxiv.org/pdf/2203.04306.pdf

#### Diffusion Anomaly Detection

- We can **NOT** apply this type of anomaly detection in our data
- Images: **High** dimension, anomaly is **localised**, takes sample **off manifold**
- LHCO: **Low** dimension (5), anomaly is in the **over/under density** of a region
- So for now we stick to building the background templates + CWOLA

#### Drapes SR - Effect on Distributions

![](_page_30_Figure_1.jpeg)

#### Drapes SR - Effect on Distributions

![](_page_31_Figure_1.jpeg)

#### Drapes SR - Effect on Distributions

![](_page_32_Figure_1.jpeg)

#### Drapes SR - Effect on Sample

![](_page_33_Figure_1.jpeg)

#### Drapes SR - Effect on Sample

![](_page_34_Figure_1.jpeg)

#### Performance

![](_page_35_Figure_1.jpeg)

Data doped with 1000 signal like events.